# Actividades 5

Prácticas de Cálculo Numérico I (doble grado)

6 de abril de 2021

#### 1. Ortogonalización

Ciertos problemas de álgebra lineal son más sencillos si disponemos de bases ortogonales u ortonormales de un subespacio vectorial. Por ello, dado un conjunto de vectores linealmente independientes  $\{\vec{v}_1, \ldots, \vec{v}_n\}$  tiene interés obtener  $\{\vec{u}_1, \ldots, \vec{u}_n\}$  ortogonales o  $\{\vec{q}_1, \ldots, \vec{q}_n\}$  ortonormales que generen el mismo subespacio. A esto es a lo que se refieren los palabros ortogonalizar y ortonormalizar. Evidentemente, el paso de los  $\vec{u}_j$  a los  $\vec{q}_j$  es tan fácil como normalizar mediante  $\vec{q}_i = \vec{u}_i/||\vec{u}_i||$ .

A todos nos han enseñado a ortogonalizar con un algoritmo llamado proceso de Gram-Schmidt, que recordaremos más adelante, pero no está implementado en matlab/octave, seguramente porque no es lo más eficiente desde el punto de vista numérico (en [PTVF92, §2.6] se llega a decir que es "terrible", aunque esto suena un poco exagerado). El comando directo de matlab/octave que ortonormaliza, con cierto algoritmo, las columnas de una matriz A es orth(A) y funciona incluso si tales columnas no son linealmente independientes, es decir, elimina de algún modo las innecesarias. Por ejemplo:

```
1 % Vectores de partida
 2 v1 = [-2;1;0];3 v2 = [5; 0; 1];<br>
4 v3 = v1 + v2;<br>
5 v4 = 2*v1 - 7*v2;6
 v<br>7 % Las columnas de A generan un subespacio W
 \label{eq:8} \begin{array}{ll} \texttt{8} & \texttt{A} \ = \ [ \, \mathtt{v1} \ , \mathtt{v2} \ , \mathtt{v3} \ , \mathtt{v4} \ ] \, ; \end{array}9<br>10 % Las columnas del resultado son<br>11 % base ortonormal de W
12 orth (A)
```
da lugar a:

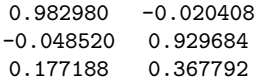

La tercera y la cuarta columnas de A son superfluas en cuanto al subespacio generado porque v1 y v2 ya lo generan. Sin embargo, orth(A(:,1:2)) no da la misma base ortonormal.

El proceso de Gram-Schmidt antes mencionado, responde a las fórmulas:

$$
\vec{u}_k = \vec{v}_k - \sum_{j=1}^{k-1} \langle \vec{v}_k, \vec{q}_j \rangle \vec{q}_j, \qquad \vec{q}_k = \frac{\vec{u}_k}{\|\vec{u}_k\|}
$$

donde se sobreentiende que para  $k = 1$  estamos tomando  $\vec{u}_1 = \vec{v}_1$ . Aquí hay una aclaración que hacer cuando se trabaja con números complejos y es que en álgebra lineal hay una tradición de definir el producto escalar usual entre vectores columna de  $\mathbb{C}^n$  como  $\langle \vec{a}, \vec{c} \rangle = \vec{a}^t \vec{c}$  (lineal en el primer argumento) mientras que en casi el resto de las áreas se toma  $\langle \vec{a}, \vec{c} \rangle = \overline{\vec{a}^t} \vec{c}$  (lineal en el segundo argumento). Esta segunda definición es más simple de implementar en matlab/octave, pues se escribiría a'\*c, y, si la usamos, debemos cambiar  $\langle \vec{v}_k, \vec{q}_j \rangle$  por  $\langle \vec{q}_j, \vec{v}_k \rangle$  en la fórmula del proceso de Gram-Schmidt. Con estas precauciones, una posible implementación sobre un ejemplo es la siguiente, donde las columnas de  $Q$  son los vectores ortonormalizados, los  $\vec{q}_j$ .

1 
$$
A = [3, 9; 6, 4; 2, -1];
$$
  
\n2  $3$  m = size(A, 2);  
\n4  $Q = A;$   
\n5  $Q(:, 1) = A(:, 1) / norm(A(:, 1));$   
\n6  $Q(:, 1) = A(:, 1) / norm(A(:, 1));$   
\n7  $for k = 2:m$   
\n8  $u.k = A(:, k);$   
\n9  $for j = 1:k-1$   
\n10  $u.k = u.k - Q(:, j) * A(:, k) * Q(:, j);$   
\n11  $end$   
\n12  $Q(:, k) = u.k / norm(u.k);$ 

El resultado exacto para este ejemplo es  $\vec{q}_1 = \frac{1}{7}$  $\frac{1}{7}(3,6,2)^t$ ,  $\vec{q}_2 = \frac{1}{7}$  $\frac{1}{7}(6, -2, -3)^t$ .

Para cualquier entrada, si escribimos norm(Q'\*Q-eye(m)) debe obtenerse un valor próximo a cero porque el elemento i, j de  $Q^*$  es el producto escalar (con la segunda definición) de la columna i por la columna j de  $\mathfrak q$  y entonces simbólicamente resulta la matriz identidad. Por supuesto, el épsilon máquina evitará, en casos genéricos, que obtengamos un cero exacto.

Actividad 5.1.1. Compara con ejemplos aleatorios de cientos de coordenadas la rapidez de orth con respecto a la implementación anterior del proceso de Gram-Schmidt.

#### 2. Las matrices de Householder

Aunque es muy posible que te lo ocultaran en la asignatura correspondiente de álgebra lineal, hay una fórmula sencilla para hallar la matriz de la simetría por un plano que contiene al origen con vector normal unitario  $\vec{v}$ . Esta fórmula es la matriz de Householder I –  $2\vec{v}\vec{v}^t$  donde, como es habitual, el vector  $\vec{v}$  se considera en columna. Esto se extiende de  $\mathbb{R}^3$  a  $\mathbb{R}^n$ sustituyendo planos por hiperplanos. En particular, tenemos una forma sencilla de construir matrices ortogonales. Recuerda, que reciben este nombre las matrices no singulares que cumplen  $A^{-1} = A^t$  o, equivalentemente, cuyas columnas forman una base ortonormal de  $\mathbb{R}^n$ . Además las matrices de Householder son simétricas. El siguiente código comprueba que la matriz es ortogonal con un ejemplo aleatorio en dimensión N.

> $\begin{array}{ll} 1 & N = 10 \\ 2 & \\ 3 & v = \texttt{rand}(N,1) \; ; \end{array}$  $4 \quad v = v/norm(v)$ ; 5  $Q = e y e (N) - 2 * v * v'$ ; 6  $norm(Q'*Q-eye(N))$

El resultado no es cero, por culpa del épsilon máquina. El truco también funciona con números complejos, siendo la matriz de Householder  $I - 2\vec{v}\vec{v}^{\dagger}$  don $de \dagger$  indica la traspuesta conjugada. La terminología al uso es llamar matrices unitarias a las matrices no singulares complejas que cumplen  $A^{-1} = A^{\dagger}$ . De nuevo, esto equivale a que las columnas de A formen una base ortonormal de  $\mathbb{C}^n$ . Las matrices de Householder son unitarias y además hermíticas (iguales a su traspuesta conjugada). El análogo complejo del código anterior solo requiere modificar la tercera línea:

1 N = 10 2 3 v = r a n d (N, 1 )+ i ∗ r a n d (N, 1 ) ; 4 v = v/ n o r m ( v ) ; 5 Q = e y e (N)−2∗v∗v ' ; 6 n o r m (Q' ∗Q−e y e (N) )

Si alguna vez impartes clases de álgebra lineal, la siguiente actividad te puede resultar útil. Si quieres romper la simetría de las matrices ortogonales obtenidas, puedes multiplicar dos resultados porque el producto de matrices simétricas no es, en general, una matriz simétrica.

Actividad 5.2.1. Escribe un programa que genere un vector aleatorio no nulo en dimensión N con coordenadas aleatorias en  $[-k, k] \cap \mathbb{Z}$  y utiliza las matrices de Householder para obtener una matriz ortogonal de la forma  $d^{-1}A$  con  $d \in \mathbb{Z}^+$  y  $A \in \mathcal{M}_{N \times N}(\mathbb{Z})$ .

Una observación muy útil para lo que viene después, es que dado un vector  $\vec{x}$  es fácil construir una matriz de Householder que al ser aplicada a este vector anula todas sus coordenadas excepto la primera. Basta tomar

$$
\vec{v} = \frac{\vec{w}}{\|\vec{w}\|} \qquad \text{con} \quad \vec{w} = \vec{x} \pm \|\vec{x}\|\vec{e}_1
$$

donde  $\vec{e}_1$  es el vector  $(1, 0, 0, \ldots, 0)^t$  y el signo  $\pm$  lo podemos elegir a nuestra voluntad. El siguiente código muestra que esto funciona con el signo positivo:

1 N = 4 ; 2 x = 2∗ r a n d (N, 1 ) −1; 3 v = x ; 4 v ( 1 ) = v ( 1 )+n o r m ( x ) ; 5 v = v/ n o r m ( v ) ; 6 Q = e y e (N)−2∗v∗v ' ; 7 Q∗x

A estas alturas, seguro que sabes que hay cierto peligro en cálculo numérico al restar dos números próximos, por tanto es buena política elegir el signo positivo si  $x_1 \geq 0$  y el signo negativo si  $x_1 < 0$ .

ACTIVIDAD 5.2.2. Escribe una función llamada vh tal que vh $(x)$  dé el vector unitario y correspondiente a x siguiendo la política de signos anterior.

## 3. La descomposición  $QR$

A pesar de que la terminología no sea muy esclarecedora, la descomposición  $QR$  de una matriz es casi equivalente a la ortonormalización de sus columnas. La Q se refiere a una matriz cuyas columnas son ortonormales  $(y, \text{ por tanto}, \text{ si es cuadrada es ortogonal o unitaria} \)$  y R es una matriz triangular superior, quizá completada con ceros.

Si recordamos las fórmulas del proceso de Gram-Schmidt, obtendremos la  $Q<sub>y</sub>$  la  $R$  con unos ligeros añadidos en el código que almacenen los coeficientes en la  $R$ . En una función:

```
1 % Descomposición QR (reducida) con Gram-Schmidt
2 function [Q,R] = mQR(A)3 m = \texttt{size}(A, 2) ;<br>4 Q = A;5 R = \text{zeros}(m);<br>6 R(1,1) = \text{norm}(m)R( 1, 1 ) = norm(A(:, 1)) ; % nueva
            Q(:, 1) = A(:, 1) / R(1, 1);
7<br>8<br>9
9 for k = 2:m<br>10 u_k10 u_k = A(:,k);<br>
11 for j = 1:k-112 R( j, k ) = Q( : , j ) ' * A( : , k) ; % nueva
```

```
13 u_k = u_k - R(j,k) * Q(:,j);<br>14 end
14 end<br>
15 R(k,15 R(k, k) = norm(u_k); "unvariant R(k, k) = norm(v_k)16 Q(:, k) = u_k / R(k, k) ;17 end<br>18 end
  end
```
Las líneas marcadas como nuevas son solo definiciones para que se almacene el valor de los elementos de R.

El comando nativo de matlab/octave para la descomposición  $QR$  es qr. Si ejecutamos

$$
\begin{array}{ll} 1 & A = [-1, -5, -10; -2, 2, -8; -2, -4, -5]; \\ 2 & [Q, R] = qr(A) \\ 4 & [Q, R] = mQR(A) \end{array}
$$

veremos que, sobre este ejemplo, nuestra función y la de matlab/octave dan lo mismo. La unicidad para matrices cuadradas no singulares está asegurada imponiendo que los elementos de la diagonal de R sean positivos.

Sin embargo, cuando usamos el primer ejemplo de la clase de teoría:

1 A = 
$$
[1,1,2; 1,5,1; 1,1,1; 1,5,0];
$$
  
\n2  
\n3  $[Q,R] = mQR(A)$   
\n4  $[Q,R] = qr(A)$ 

vemos una gran diferencia. Nuestra función da

$$
Q = \frac{1}{2} \begin{pmatrix} 1 & -1 & 1 \\ 1 & 1 & 1 \\ 1 & -1 & -1 \\ 1 & 1 & 1 \end{pmatrix} \in \mathcal{M}_{4 \times 3} \qquad \text{y} \qquad R = \begin{pmatrix} 2 & 6 & 2 \\ 0 & 4 & -1 \\ 0 & 0 & 1 \end{pmatrix} \in \mathcal{M}_{3 \times 3}.
$$

Es lo que la teoría se ha llamado la descomposición  $QR$  reducida en la que R es cuadrada pero Q no necesariamente.

La de matlab/octave produce siempre una Q cuadrada (ortogonal o unitaria), lo cual es más útil en las aplicaciones más importantes. Además, no impone  $r_{ii} \geq 0$ , lo cual afecta a la unicidad. El resultado que da es:

$$
Q = \frac{1}{2} \begin{pmatrix} -1 & 1 & 1 & 1 \\ -1 & -1 & 1 & -1 \\ -1 & 1 & -1 & -1 \\ -1 & -1 & -1 & 1 \end{pmatrix} \in \mathcal{M}_{4 \times 4} \quad \text{y} \quad R = \begin{pmatrix} -2 & -6 & -2 \\ 0 & -4 & -1 \\ 0 & 0 & 1 \\ 0 & 0 & 0 \end{pmatrix} \in \mathcal{M}_{4 \times 3}.
$$

La eficiencia de nuestra función para matrices cuadradas no es muy buena en comparación con qr de matlab/octave. Consideremos

```
1 N = 100;
  2 \text{ A} = \text{rand}(N);<br>3
 \frac{4}{5} disp ('Nuestra función')<br>5 tic
      5 t i c
 6 [Q,R] = mQR(A);
 7 norm(Q*R-A)<br>8 toc
      8 t o c
 9
10 \text{disp}(\prime)<br>11 \text{disp}(\prime)La
      disp('La de math/octave')12 t i c<br>13 [Q,13 [Q, R] = qr(A);<br>14 norm(Q * R - A)14 \overline{\text{norm}}(Q*R-A)<br>15 \overline{\text{top}}t o c
```
Tal como está, una ejecución en mi ordenador con octave dio 0.0798371 segundos con nuestra función basada en Gram-Schmidt y 0.00107002 con qr. Es decir, qr fue 70 veces m´as r´apido. Al cambiar la primera l´ınea a  $N = 500$  los tiempos pasaron a ser 1.98888 y 0.0308831 que todavía es 60 veces más rápido. Los errores cometidos al aproximar Q\*R por A, que debieran ser iguales, son comparables, aunque resultaron menores con Gram-Schmidt.

ACTIVIDAD 5.3.1. Haz un programa que muestre la gráfica del tiempo requerido por nuestra función dividido por el requerido por qr para una matriz aleatoria  $N \times N$  cuando N varía entre 100 y 500 de 10 en 10. Por alguna razón los resultados son más exagerados en octave que en matlab.

ACTIVIDAD 5.3.2. Estudia qué ocurre con los autovalores de  $Q^*$ Q y de  $Q*Q'$  en nuestra descomposición QR cuando la matriz de partida es  $n\times m$  con  $m < n$ . Como se ha mencionado en la teoría, el comando eig(A) devuelve los autovalores de la matriz A.

Ahora vamos a implementar la descomposición  $QR$  con matrices de Householder. Para ello utilizamos la función  $v h(x)$  que daba un vector tal que la correspondiente matriz de Householder aplica x en un múltiplo de  $\vec{e}_1$ . El algoritmo consiste en ir considerando sucesivamente como vector x los elementos de la matriz por debajo o en la diagonal para cada una de las columnas, con ello la matriz de partida, supuesta cuadrada, se irá transformando en una triangular superior. En una función, esto es:

```
1 function [Q,R] = mQR2(A)<br>2 n = size(A,1):
2 n = size(A, 1) ;<br>3 Q = eye(n) ;3 Q = e y e (n) ;<br>4 R = A;5 for k = 1:n-1<br>6 x = R6 x = R(k:n, k);<br>
y = \text{zeros}(n, 1)7 v = \text{zeros}(n, 1);<br>8 v(k:n) = vh(x);
 8 v ( k : n ) = vh ( x ) ;
9 % d i m Qt = n . Es la m a t r i z de H o u s e h o l d e r
,→ c o m p l e t a d a
10 % con k-1 unos porque v(1:k-1) es nulo
```

```
11 Qt = eye(n)-2*v*v";<br>
12 Q = Qt*Q;<br>
13 R = Qt*R;13 \tilde{R} = \tilde{Q}t * \tilde{R};<br>
14 \% Para que sea exactamente triangular<br>
15 R(k+1:n,k) =zeros(n-k,1);<br>
17 \% Esto es lo mismo que la inversa
                                        R(k+1:n, k) =zeros (n-k, 1);
16 end<br>17 % Esto es lo mismo que la inversa<br>18 % porque Q es ortogonal o unitaria<br>19 Q = Q';
20
```
Las líneas 12 y 13 son en realidad derrochadoras, porque solo necesitamos hacer esta operación para un bloque de la matriz y no necesitamos construir toda la Qt. Se deja como ejercicio, perfeccionar el código.

Si lo aplicamos a una matriz no cuadrada dará la descomposición  $QR$ completa, es decir, con Q cuadrada (ortogonal o unitaria), como el comando nativo qr de matlab/octave. De hecho, el siguiente código muestra que sobre la matriz no cuadrada considerada antes, se obtiene lo mismo:

> $A = [1, 1, 2; 1, 5, 1; 1, 1, 1; 1, 5, 0];$ 2  $[Q, R] = qr(A)$  $[Q,R] = mQR2(A)$

Actividad 5.3.3. Repite la comparativa anterior para matrices aleatorias  $N \times N$  cuando N varía entre 100 y 500 de 10 en 10 pero ahora con la nueva función mQR2.

#### 4. Aplicación a la resolución de sistemas

Si  $A = QR$  es la descomposición  $QR$  (completa) de una matriz no singular A, como Q es ortogonal o unitaria, se tiene  $Q^{-1} = Q^{\dagger}$  y por tanto el sistema  $A\vec{x} = \vec{b}$  equivale a  $R\vec{x} = Q^{\dagger}\vec{b}$ , el cual es muy sencillo porque R es triangular superior al que se puede aplicar sustitución regresiva, que es muy rápida. Por otro lado, calcular la descomposición  $QR$  no es gratis y la teoría dice que LU conllevará asintóticamente  $2n^3/3$  para resolver un sistema genérico  $n \times n$  y QR requerirá el doble. En realidad, tanto con LU como con  $QR$  la parte de sustitución regresiva o progresiva es menor en comparación con lo que tardan las descomposiciones. Por tanto, está más cerca de una confirmación experimental, un código del tipo:

```
1 N = 30002 A = \text{rand}(N);
3 b = \text{rand}(N, 1);
\frac{4}{5}5 tic<br>6 [L,<br>7 toc
6 \quad [L, U, P] = \mathbf{1} \mathbf{u}(A) ;<br>7 toc
8
   9 t i c
```

```
10 [Q, R] = qr(A);<br>11 toc
```
Realmente se obtienen de esta forma factores más grandes que dos, en octave mucho mayores que en matlab. No tengo explicación para ello.

ACTIVIDAD 5.4.1. Modifica ligeramente el código de la actividad anterior para haga la comparativa de tiempos entre lu y qr cuando N está en el rango 1000:100:3000.

Recuerda que, si has sido obediente u ordenado, tienes implementadas unas funciones de días anteriores ltrs y utrs para resolver, con sustitución progresiva y regresiva, un sistema lineal con matriz triangular inferior y superior, respectivamente. Según lo dicho, la manera de resolver un sistema  $\overline{QR}$  sería del tipo:

```
1 N = 32 A = \text{rand}(N);
3 b = A*ones (N, 1);
4<br>5 [Q,R] = qr(A);6 \text{ x} = \text{utrs} (R, Q'*b);
7
8 norm (x-ones (N, 1))
```
El algoritmo en sí son las líneas  $5 \times 6$ . Las primeras fuerzan a que la solución tenga todas sus coordenadas uno y la última calcula el error, que para N pequeño debe ser comparable al épsilon máquina.

ACTIVIDAD 5.4.2. Aunque sea una tarea retrospectiva, escribe un código que resuelva un sistema con la descomposición LU usando lu. Solo lo habíamos hecho para la función que habíamos construido nosotros. La única dificultad está en el uso de la matriz de permutación con los pivotes. Comprueba que funciona viendo que norm $(x-A\b)$  es pequeño.

## 5. Soluciones de mínimos cuadrados

Una de las aplicaciones más interesantes de la descomposición  $QR$  es que permite resolver aproximadamente sistemas incompatibles, es decir, que no tienen solución. Ya vimos que la barra invertida de matlab/octave lo hacía. Cambiando un poco el ejemplo visto entonces,

```
{\tt 1} \quad {\tt A} \ = \ [ \, 1 \ , 2 \, ; \quad 1 \ , 1 \, ; \quad 3 \ , 1 \, ] \, ;2 b = [1;1;1];
3<br>4   disp('solución matlab/octave')
5 \text{ A} \backslash \text{b}
```
da como salida el vector  $(2, 1)^t$  a pesar de que  $A\vec{x} = \vec{b}$  no tiene solución.

La clave teórica es que, usando propiedades de la proyección ortogonal, si  $A \in \mathcal{M}_{n \times m}(\mathbb{C})$  con  $m < n$  tiene rango máximo (igual a m), entonces

 $\|\vec{b} - A\vec{x}\|$  se minimiza para  $\vec{x} = (A^{\dagger}A)^{-1}A^{\dagger}\vec{b}.$ 

Con la norma usual, esta es la solución de mínimos cuadrados. La matriz  $(A^{\dagger}A)^{-1}A^{\dagger}$  funciona como una especie de "inversa aproximada" de la matriz no cuadrada A. Se la conoce como la inversa de Moore-Penrose.

El punto a destacar es que la descomposición  $QR$  simplifica estos cálculos. Para  $A$  como antes, la descomposición  $QR$  completa será de la forma

$$
A = QR \quad \text{con} \quad Q \in \mathcal{M}_{n \times n}(\mathbb{C}) \quad \text{y} \quad R = \begin{pmatrix} T \\ O \end{pmatrix} \in \mathcal{M}_{n \times m}(\mathbb{C})
$$

donde  $T \in \mathcal{M}_{m \times m}(\mathbb{C})$  es triangular superior. Entonces, usando  $Q^{\dagger} Q = I$ ,

$$
(A^{\dagger}A)^{-1}A^{\dagger}\vec{b} = (R^{\dagger}R)^{-1}R^{\dagger}Q^{\dagger}\vec{b} = (T^{\dagger}T)^{-1}T^{\dagger}Q^{\dagger}_m\vec{b} = T^{-1}Q^{\dagger}_m\vec{b}
$$

donde  $Q_m$  son las m primeras columnas de  $Q$ . Invertir una matriz superior es muy sencillo. Incluso pasando este importante punto por alto, las tres expresiones anteriores son simplificaciones con respecto al cálculo completo de  $(A^{\dagger}A)^{-1}A^{\dagger}\vec{b}$ . El siguiente código recoge las posibilidades anteriores:

```
A = \{1, 2; 1, 1; 3, 1\};2 b = [2; 8; 6];<br>3
 4 disp('solution mathab/cctave')5 A\b
6
7 [Q,R] = qr(A);8 \text{ m} = \texttt{size}(A,2);
 9 T = R(1:m,:);10 Qm = Q(:,1:m);<br>11 % Solución mín. cuad -> inv(A'*A)*A'*b
\frac{11}{12}13 disp ('solución QR simplificada 1')<br>14 inv (R' * R) * R' * O' * binv(R' * R) * R' * Q' * b15
16 disp ('solución QR simplificada 2')
17 inv(T' * T) * T' * Qm' * b18
19 disp ('solución QR simplificada 3')<br>20 inv (T)*Qm'*b
   inv(T) * Qm' * b
```
Por supuesto, lo más eficiente es  $T^{-1} Q_m^{\dagger} \vec{b}$  calculado con sustitución regresiva como solución del sistema  $T\vec{x} = Q^{\dagger}_m \vec{b}$ . Si miras la documentación o [QS07, §5.6], verás que la barra inversa de matlab usa  $QR$  para sistemas incompatibles.

ACTIVIDAD 5.5.1. Utiliza la función utrs con este propósito, dando un código eficiente que dé la solución de mínimos cuadrados.

Si  $m$  es muy pequeño, puede no merecer la pena meterse en la descomposición QR. Un ejemplo destacado con  $m = 2$  es la recta de regresión [DLH03]. La situación es que tenemos una lista de datos formando un vector  $\vec{y} \in \mathbb{R}^n$  que queremos ajustar linealmente con unos datos de partida  $\vec{x}$ . Es decir, buscamos un a y un b tales que  $y_i$  sea aproximadamente  $a + bx_i$ , la recta  $y = a + bx$  es la recta de regresión. Introduciendo la matriz X de dimensiones  $n \times 2$  que tiene como primera columna unos y como segunda columna  $\vec{x}$ , lo que buscamos es un  $\vec{\beta} \in \mathbb{R}^2$  tal que  $\vec{y} \approx X \vec{\beta}$  con  $\vec{\beta} = (a, b)^t$ . Según lo anterior, la solución de mínimos cuadrados es  $\vec{\beta} = (X^t X)^{-1} X^t \vec{y}$ .

El siguiente código hace el cálculo y muestra gráficamente el resultado sobre un ejemplo en el que  $\vec{y}$  es una perturbación del doble de  $\vec{x}$ .

```
1 N = 62 x = (1:N);
3 y = 2*x + 4*rand(N,1);4
5 n = size(x, 1);6 X = [\text{ones}(n,1), x];8 c = inv(X' * X) * X' * y;9<br>10 \frac{\text{plot}(x, y, x, c(1) + c(2) * x)}{}
```
ACTIVIDAD 5.5.2. Escribe una función rrerr que dados dos vectores de datos x e y devuelva el error absoluto máximo, en valor absoluto, cuando se aproxima y por la recta de regresión. ¿Se cumple  $rrer(x,y)=rrer(y,x)$  en general?

## Referencias

- [DLH03] Julián De La Horra. Estadística Aplicada. Díaz de Santos, tercera edición, 2003.
- [PTVF92] W. H. Press, S. A. Teukolsky, W. T. Vetterling, and B. P. Flannery. Numerical recipes in C. Cambridge University Press, Cambridge, second edition, 1992. The art of scientific computing.
- [QS07] A. Quarteroni and F. Saleri. *Cálculo Científico con MATLAB y* Octave. Springer, Milan, 2007.